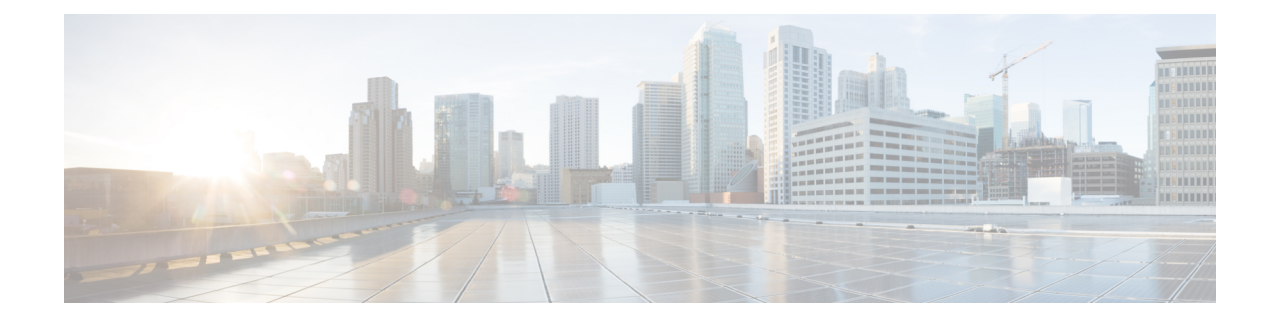

# **EAP Authentication Configuration Mode Commands**

**Command Modes** The EAP Authentication Configuration Mode is used to configure the Extensible Authentication Protocol (EAP) authentication methods for the crypto template.

> Exec > Global Configuration > Context Configuration > Crypto Template Configuration > EAP Authentication Configuration

**configure > context** *context\_name* **> crypto template** *template\_name* **ikev2-dynamic > authentication eap-profile** *profile\_name*

Entering the above command sequence results in the following prompt:

[*context\_name*]*host\_name*(cfg-crypto-tmpl-ikev2-tunnel)#

Ú

The commands or keywords/variables that are available are dependent on platform type, product version, and installed license(s). **Important**

- [eap-aka,](#page-0-0) on page 1
- [eap-gtc,](#page-1-0) on page 2
- [eap-md5,](#page-2-0) on page 3
- end, on [page](#page-3-0) 4
- exit, on [page](#page-3-1) 4

## <span id="page-0-0"></span>**eap-aka**

Configures shared key values for the Extensible Authentication Protocol-Authentication and Key Agreement (EAP-AKA) authentication method used by subscribers using this crypto template.

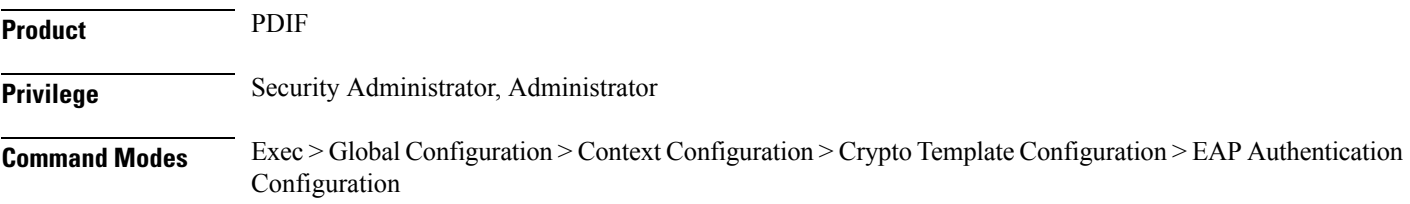

**configure > context** *context\_name* **> crypto template** *template\_name* **ikev2-dynamic > authentication eap-profile** *profile\_name* Entering the above command sequence results in the following prompt: [*context\_name*]*host\_name*(cfg-crypto-tmpl-ikev2-tunnel)# **Syntax Description eap-aka { encrypted key** *hex* **| key** *hex* **} encrypted key hex** Specifies that the shared key is to be encrypted as a 16-character alphanumeric string or a hexadecimal number beginning with "0x". **key hex** Specifies that the shared key is to be transmitted in clear text as a 16-character alphanumeric string or a hexadecimal number beginning with "0x". **Usage Guidelines** Use this command to set shared key parameters for subscribers using the EAP-AKA authentication method. **Example** The following command configures a clear-text shared key value for the EAP-AKA method:

**eap-aka key aa11223344556677**

### <span id="page-1-0"></span>**eap-gtc**

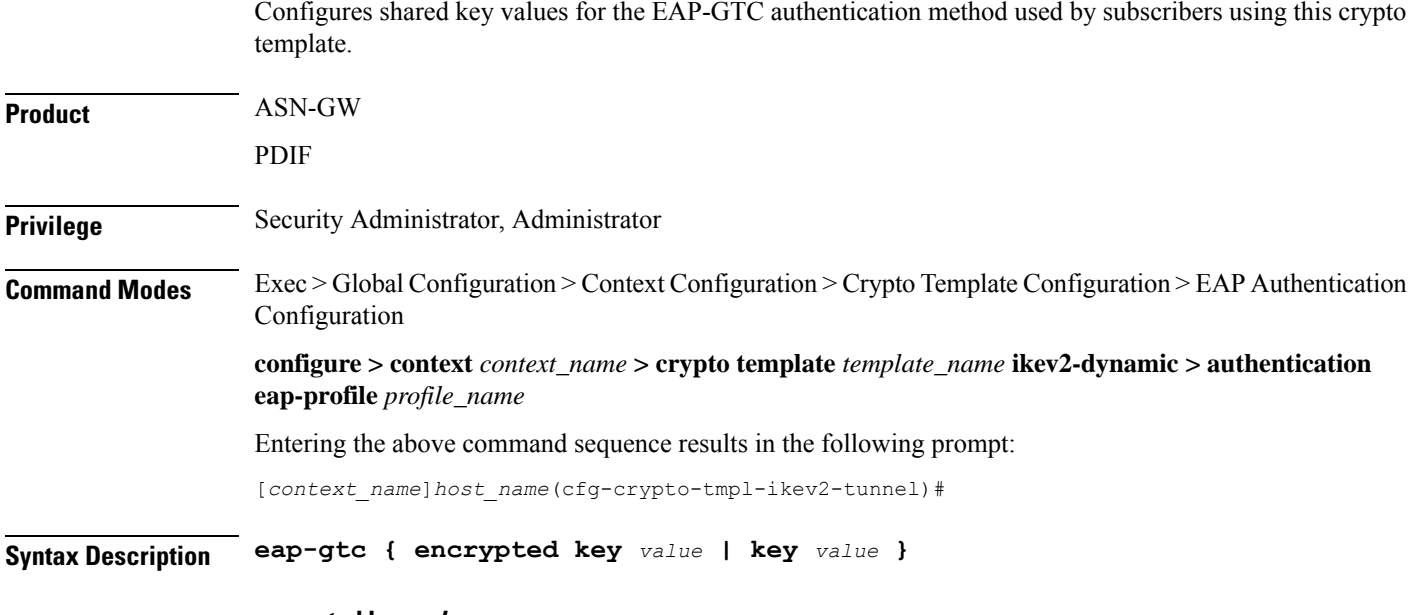

#### **encrypted key value**

Specifies that the shared key is to be encrypted as a 16-character alphanumeric string.

#### **key value**

Specifies that the shared key is to be transmitted in clear text as a 16-character alphanumeric string.

**Usage Guidelines** Use this command to set shared key parameters for subscribers using the EAP-GTC authentication method.

### **Example**

The following command configures a clear-text shared key value for the EAP-GTC method:

Configures shared key values for the EAP-MD5 authentication method used by subscribers using this crypto

**eap-gtc key aa11223344556677**

# <span id="page-2-0"></span>**eap-md5**

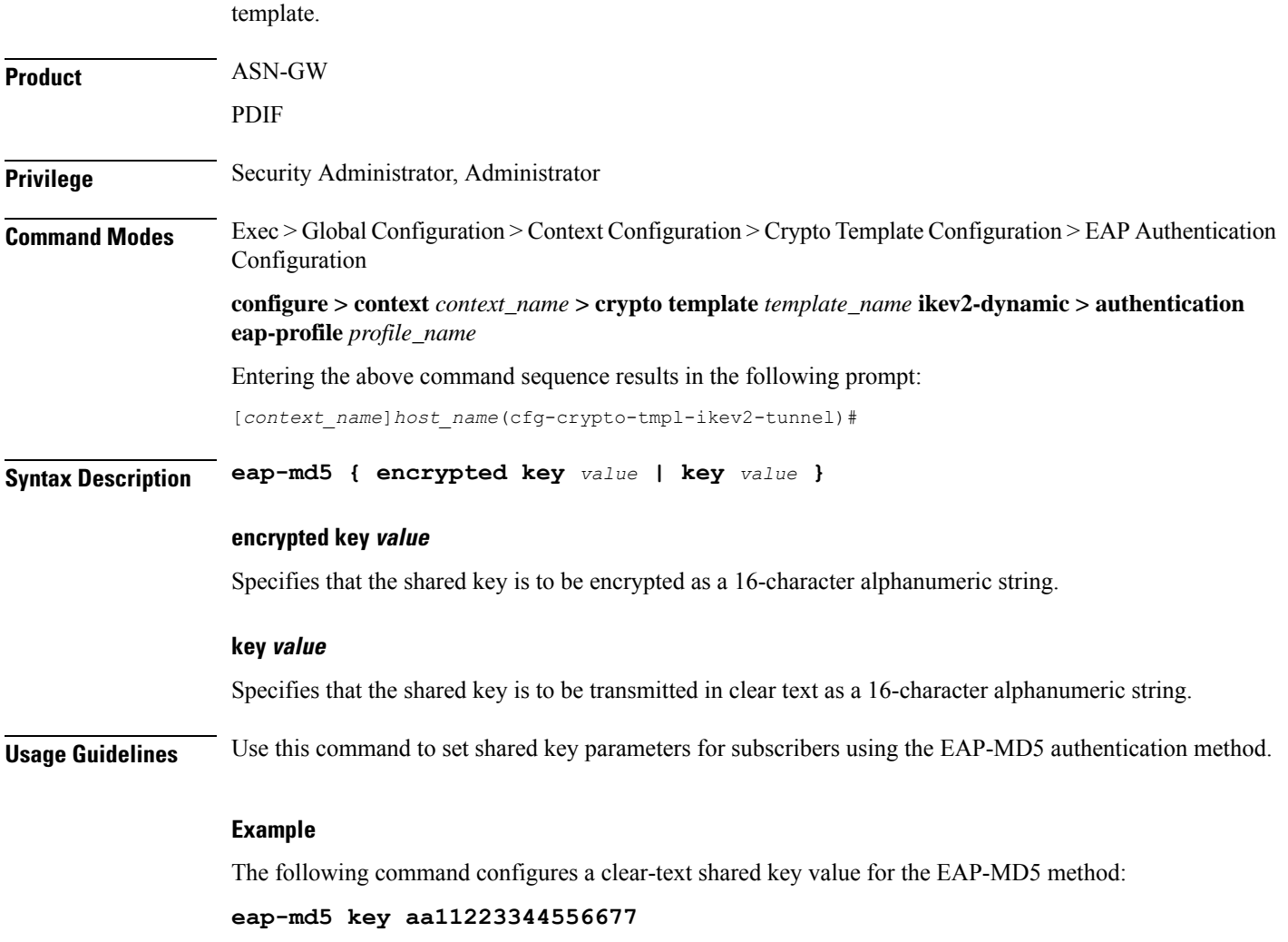

I

# <span id="page-3-0"></span>**end**

**Product** 

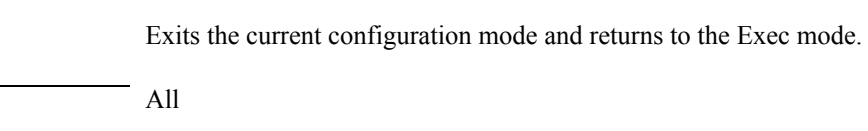

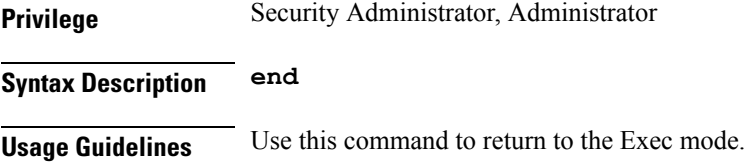

# <span id="page-3-1"></span>**exit**

Exits the current mode and returns to the parent configuration mode.

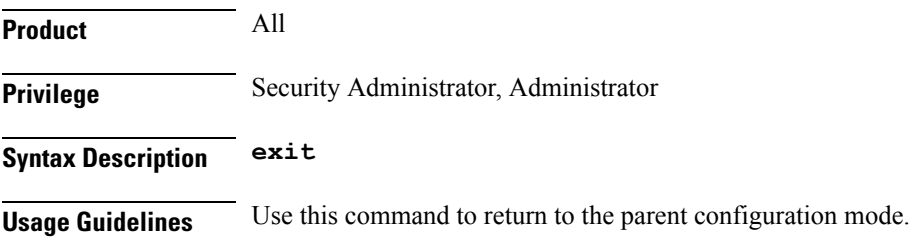